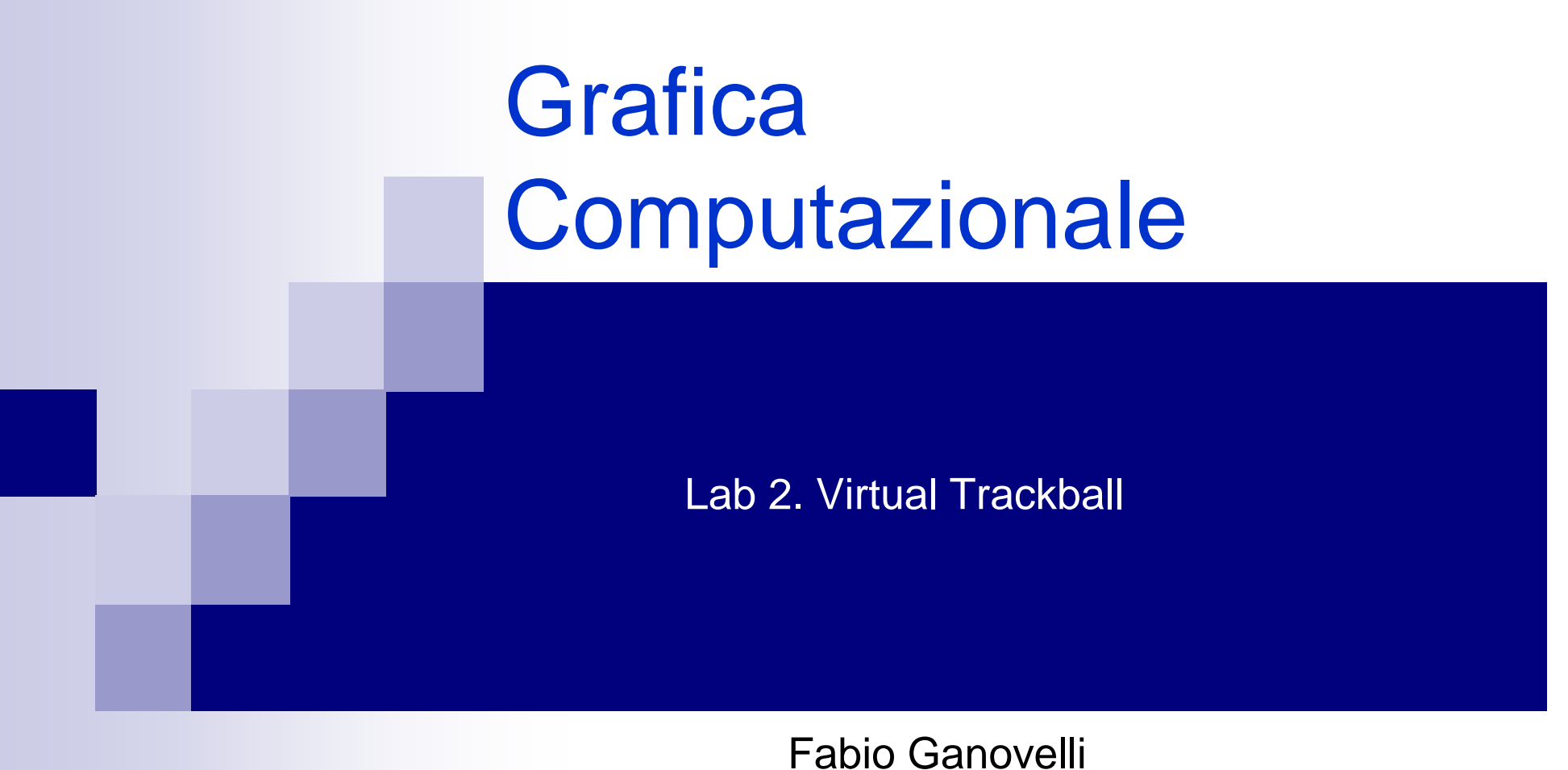

fabio.ganovelli@gmail.coma.a. 2006-2007

### Vedere la scena

- Qualunque applicazione fornisce qualche modalità di cambiare la vista della scena
- Ciò può avvenire in 2 modi:
	- **□ Si sposta la scena (es: la scena ruota)**
	- □ Si sposta l'osservatore (es: noi giriamo intorno alla scena)
- Se la vista prodotta è la stessa al matrice di modello è la stessa in entrambi i casi. Cambia il paradigma
	- **□ In un CAD tipicamente si trasla/ruota/scala la scena**
	- □ In un First Person Shooter si trasla/ruota il punto di vista

### Rotazione della scena

- La capacità di ruotare la scena è un mattone fondamentale dell'interfaccia
- Quanti modi abbiamo di farlo? □ Specificare gli Euler Angles (pitch, roll,yaw)
	- □ Specificare un asse e un angolo di rotazione
	- □ Usare i quaternions
- In ogni caso si ottiene una matrice di rotazione da applicare

### Euler angles

- Il più facile da implementare. Si specificano gli angoli di pitch, roll e yaw
	- □ Associando un evento all'incremento/decremento di ogni angolo
- Problema Gimbal Lock □ In alcune situazioni le rotazioni fatte su un asse possono su un altro asse
	- □ Se il pitch è a 90° ya ve roll si possono annullare a vicenda.

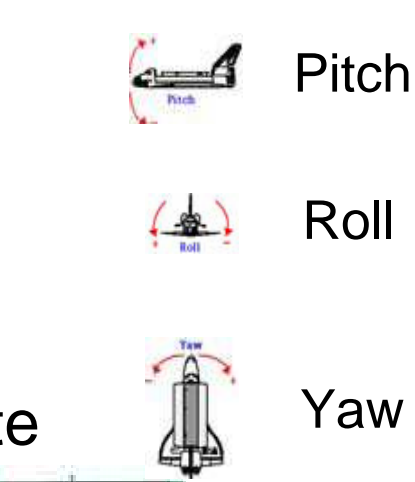

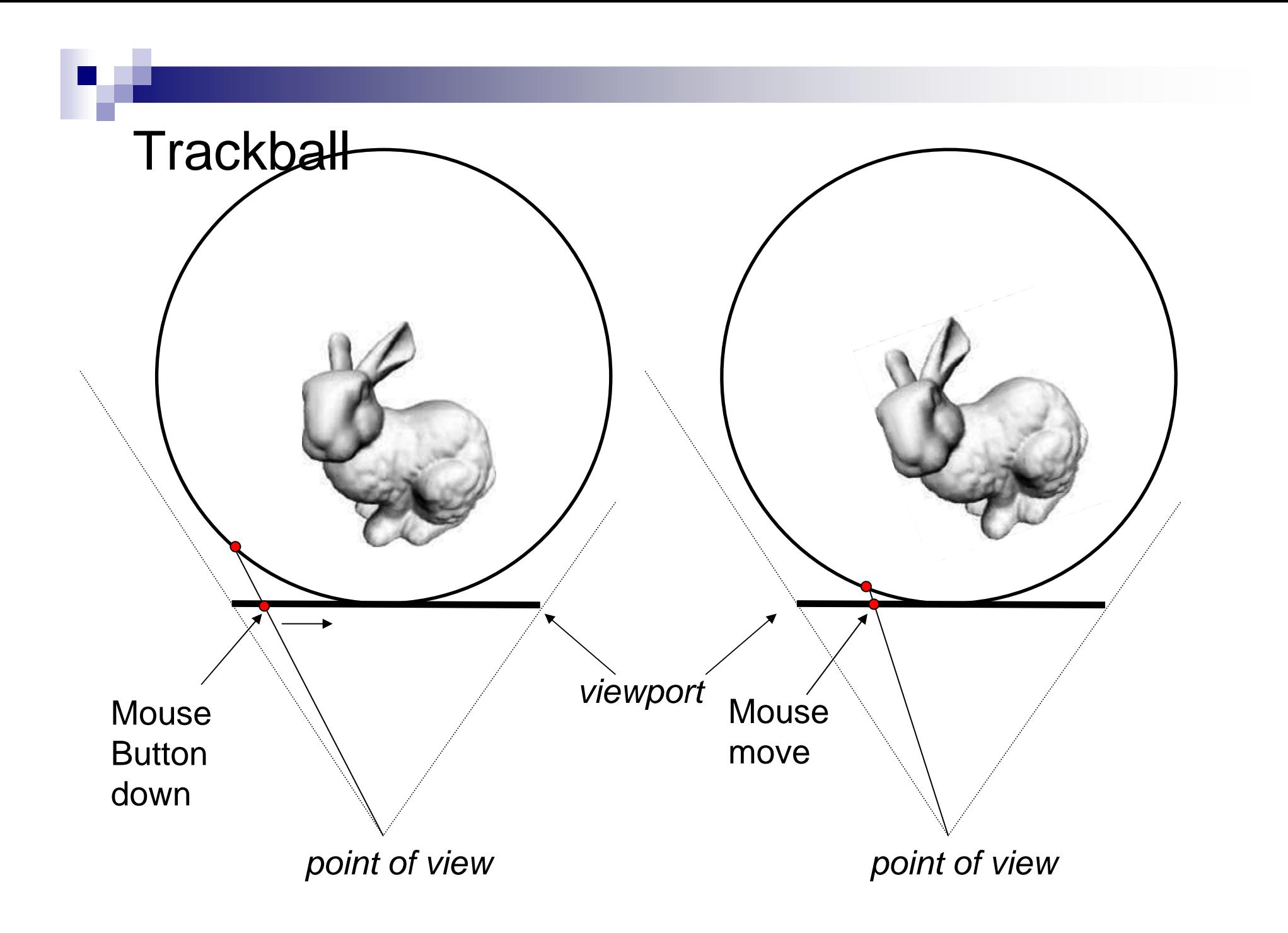

### Da viewport a window coordinates

- Il movimento del mouse viene passato in device coordinates, cioè nelle coordinate della finestra di sdl (o equivalente)
- A noi però servono in object space
	- **□ Richiamo: le trasformazioni di OpenGL** 
		- Modelview matrix
			- □ Model space TO object space
			- □ Object space TO view space
		- Projection Matrix
			- $\Box$  View space TO canonical view volume [-1,1]x[-1,1]x[-1,1]
		- Viewport Matrix
			- □ Window (NDC) TO viewport

### Da viewport a window coordinates

## ■ Occhio alla "z"

- Va da -1 a +1 nel volume di vista canonico
- □ Va da "min" a "max" nel depth buffer (min=0 e max = 1 di default in OpenGL
- ∎ I passi
	- □ Riportare z nel volume di vista canonico (z' = z\*2-1)
	- □ Applicare l'inversa della projection matrix
	- □ Applicare l'inversa della modelview matrix
- Dobbiamo farli a mano?

### gluUnProject(..)

# ■ Per fortuna abbiamo gluUnProject!

## - **int gluUnProject(**

GLdouble winX**,** GLdouble winY**,** GLdouble winZ**,** const GLdouble \* model**,** Modelview matrixconst GLdouble \* proj**,** const GLint \* view**,**GLdouble\* objX**,** GLdouble\* objY**,** GLdouble\* objZ**)** Punto in window coordinates- Projection matrix - viewport risultato

#### Recuperare le matrici

- glGetDoublev(GL\_MODELVIEW\_MATRIX,double \*mm)
	- □ con double mm[16];
- glGetDoublev(GL\_PROJECTION\_MATRIX,double \*pm)
	- $\Box$  con double pm[16]
- glGetIntegerv(GL\_VIEWPORT, int \*vp)
	- $\Box$  con int vp[4]
- Domanda: come mai per la viewport si non si prende la matrice?